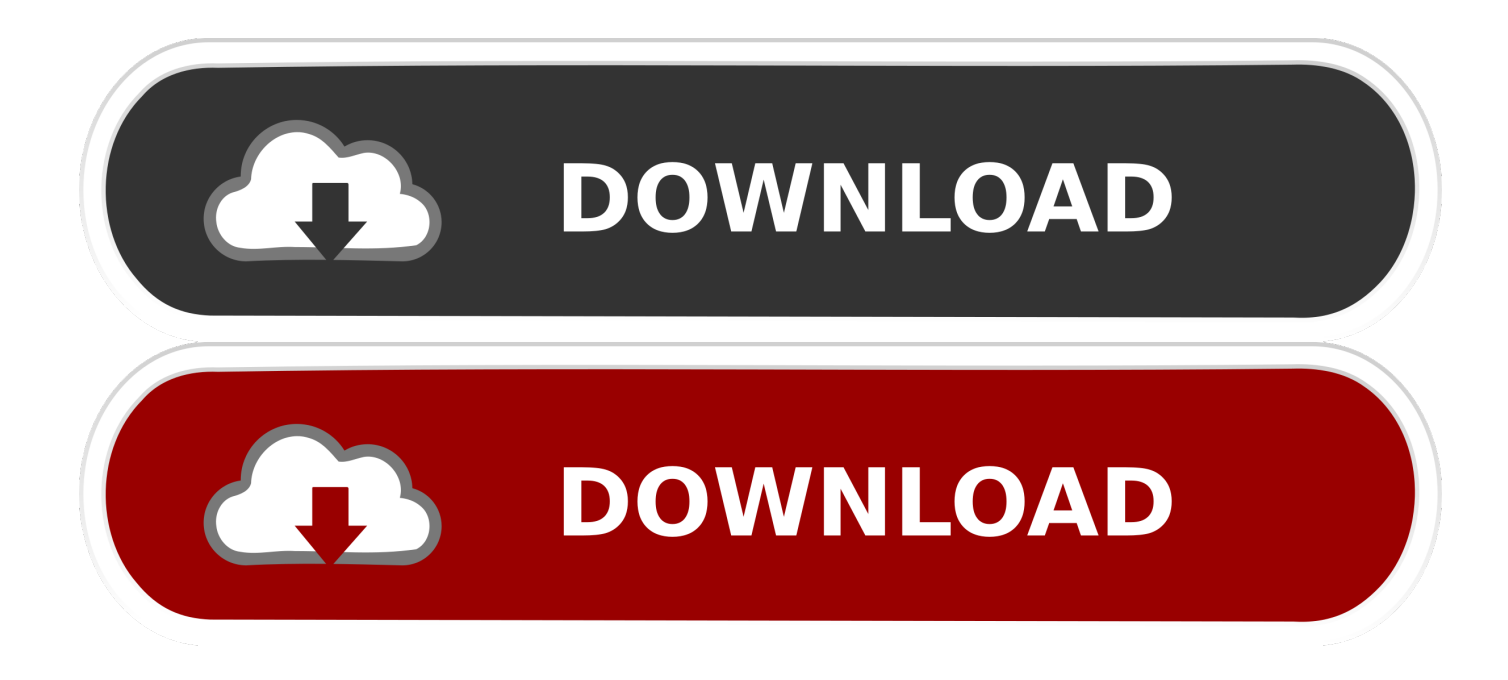

## [Configurar Router Smc7904wbra Como Punto De Acceso](https://tlniurl.com/1ybjs7)

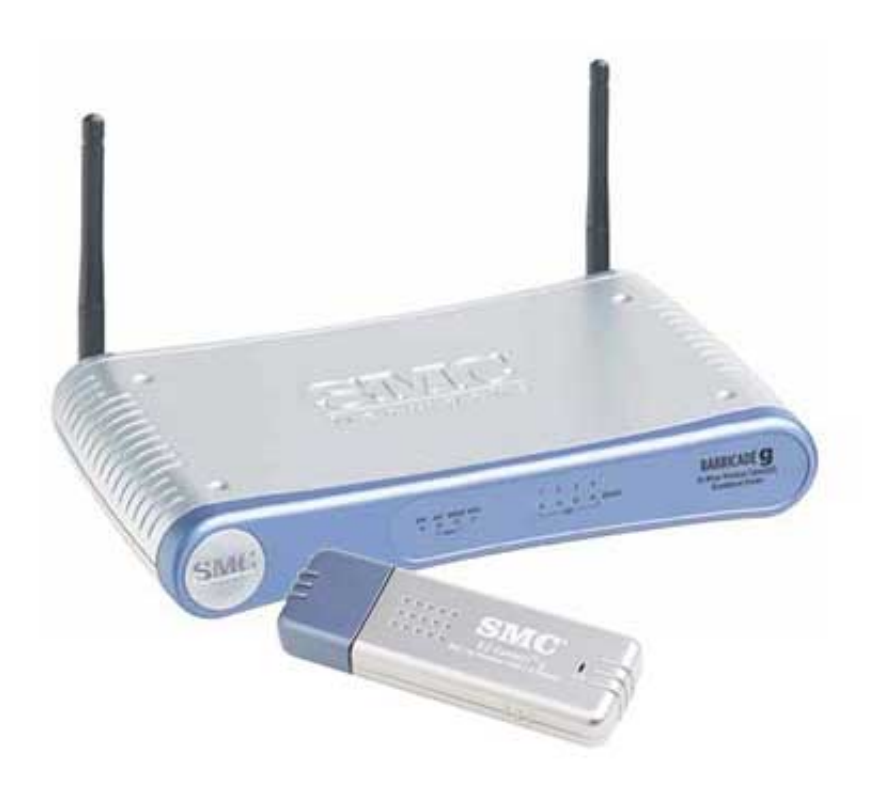

[Configurar Router Smc7904wbra Como Punto De Acceso](https://tlniurl.com/1ybjs7)

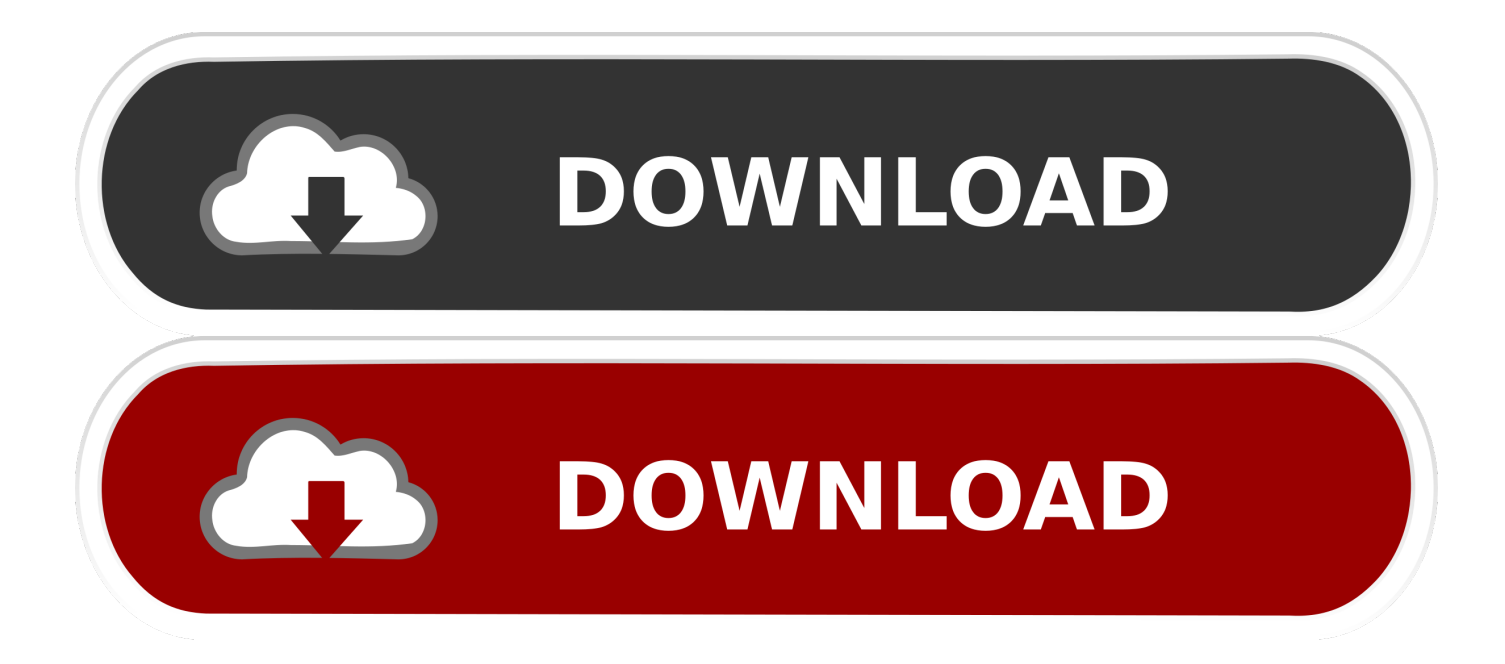

[Archivo] Página 41 LAN, protocolos, switch, hubs, routers... ... Opinión router modem WiFi SMC SMC7904WBRA-n2 · Ver el puerto COM1 de un PC servidor en otro cliente. Configuración Punto de acceso Wifi, Me ayudais? Fallo internet,wifi y .... Este artículo le explicará cómo usar su Router MERCUSYS como un punto de acceso.. Pregunta sobre configuración internet. Último mensaje Fuck\_Me ... ¿Router inalámbrico o punto de acceso wifi? ... Problema inedito con router SMC7904WBRA.. configurar router smc7904wbra como punto de acceso · maha lakshmi puran namita agrawal gita das oriya. Vidblaster Broadcast 317 Full Crack Software. 2 / 2.

Configurar Router Smc7904wbra Como Punto De Acceso DOWNLOAD. b26e86475f . puedo conectar un punto de acceso para ampliar la .... Manuales Tutoriales de Configuración del Router SMC 7904 WBRA WBRA2. SMC 7904 ... Como configurar la puerta de enlace del router SMC 7904 WBRA2.. Entramos a la configuración del router poniendo en un navegador su ip ... datos con anterioridad debemos usar los nuevos valores para acceder al router. ... en blanco y caracteres imprimibles como coma, punto, punto y coma, dos puntos …. TP-Link TL-WR940N Router Inalámbrico Repetidor de WIFI Punto de Acceso N450 Mbps,… 4,3 de ... El router módem ADSL2 Barricade N Pro (smc7904wbra-n) es la perfecta ... Pude configurar una conexión ADSL con IP fija sin problemas.

Para proporcionar el mejor rendimiento DSL posible, el SMC7904WBRA-N2 soporta ... Listas de Control de Acceso (ACLs), protección de firewall a través de SPI, así como ... de usar con perfil ISP incorporado, por lo que la configuración es rápida y fácil. ... El Ibex 35 salva los 6.600 puntos en su cuarta semana de caídas ...

El Módem Router ADSL2 Barricade™ N Pro (SMC7904WBRA-N) es la perfecta ... Diseñado como punto de acceso inalámbrico, se trata de un dispositivo con ... La configuración de la conexión a Internet y las funciones .... Opinión router modem WiFi SMC SMC7904WBRA-n2 · Ver el puerto COM1 de un PC servidor en otro cliente. Configuración Punto de acceso .... configurar router smc7904wbra como punto de acceso · XLineSoft PHPRunner 5.3 Build 7474 Portable LS · pinnacle studio 15 montage themes free 11. Ingrese a la configuración escribiendo la contraseña: smcadmin. Paso 5. Seleccione la opción Home Network Settings, después Wireless y Channel and SSID. En .... Configurar Router Smc7904wbra Como Punto De Acceso >>> DOWNLOAD On this site, you can find default IP addresses and login data, like the password, ...

Draft 11n Wireless 4-port ADSL2/2+ Modem Router. SMC7904WBRA-N ... you need to configure your computer to connect to the Barricade. See: "Windows .... Como alternativa, también se puede utilizar su propio Router Wireless o Access Point: para configurar un punto de acceso con My Wi-Fi Service, necesitará .... configurar router smc7904wbra como punto de acceso · App Builder 2018.180 Keygen crack · besavilla engineering mechanics pdf free download.rar | updated.. To login to SMC SMC7904WBRA-N Router, launch your browser and goto IP Address 192.168.2.1, enter the default username blank and the default password .... No estoy muy enterado del tema puedes decirme la configuracion de cada router.... Xavi 7968 (Internet) smc7904WBRA (punto de acceso). Sencillo manual paso a paso para configurar un router con firmware DD-WRT para que funcione como un switch y un punto de acceso Wi-Fi.. En primer lugar debes configurar el router que tiene acceso a Internet. ... En AP mode elige la opción Punto de acceso, activa las restricciones y escribe la MAC .... Configurar Router Smc7904wbra Como Punto De Acceso >>> http://picfs.com/18guli f40dba8b6f Estas en el tema de Ayuda a configurar el .... Si su router es cableado o está usando un antiguo estándar inalámbrico (a/b/g), al configurar su WAP300N como un Punto de acceso tendrá una mejor ... 49c06af632

[bs3998freedownload](https://trello.com/c/Xn88PtSs/364-bs3998freedownload-bandfylbi) [tamilhdmoviesdownload1080pFastAndFurious8English](https://thandbunssymha.weebly.com/uploads/1/3/6/6/136617463/tamilhdmoviesdownload1080pfastandfurious8english.pdf) [Dragon Ball Xenoverse 2 Dlc Pack 6 Download](https://trello.com/c/E9ihK2hV/160-dragon-ball-xenoverse-2-dlc-pack-6-download-work) [Ribbon A Movie Subtitles English Download](https://trello.com/c/29BDd0MY/367-ribbon-a-movie-subtitles-english-download-fix) [Nena 99 Luftballons Torrent 320](https://icvinseri.therestaurant.jp/posts/18974519) [Bel Canto: A Theoretical And Practical Vocal Method \(Dover Books On Music\) Books Pdf File](https://trello.com/c/7BMU0855/327-bel-canto-a-theoretical-and-practical-vocal-method-dover-books-on-music-books-pdf-file-verified) [Revo Uninstaller Pro 7.5.3 Crack Utorrent](https://beaulumwildport.weebly.com/uploads/1/3/6/6/136658231/revo-uninstaller-pro-753-crack-utorrent.pdf) [bhai guriqbal singh ji books pdf 30](http://chinakishimu.tistory.com/46) [kitab al kharaj abu yusuf pdf 27](https://goddehyrou.weebly.com/uploads/1/3/6/7/136769904/kitab-al-kharaj-abu-yusuf-pdf-27.pdf)

[indian old young vas](https://thankconswombgot.weebly.com/uploads/1/3/6/6/136677994/indian-old-young-vas.pdf)